### <<Struts Hibernate Spr>>

<< Struts Hibernate Spring >>

- 13 ISBN 9787121033995
- 10 ISBN 7121033992

出版时间:2007-1

PDF

#### http://www.tushu007.com

# <<Struts Hibernate Spr>>

Struts Hibernate Spring<br>
Struts, Hibernate, Spring<br>
Struts, Hibernate, Spring<br>
Struts, Hibernate, Spring

 $J$ 2EE $\,$ 

Struts Hibernate Spring

# <<Struts Hibernate Spr>>

 $,$  tushu007.com

a Web 3 J2EE

#### <<StrutsHibernateSpr>>

Struts 11.1 Struts 11.2 Struts 21.2.1 Struts 31.2.2 Stru<br>
31.3 Struts 51.3.1 JDK 51.3.2 Tomcat 61.3.3 Struts<br>
71.4 10 2 Struts 122.1 122.2 132.2.1 Ant 132.2.2<br>
132.3 Struts Web 142.3.1 142.3.2 Ant<br>
142.4 Action 172.5 192.5  $1$ 2023<br>
2023<br>
2023<br>
2023<br>
2028<br>
2028<br>
2028<br>
2028<br>
2028<br>
2028<br>
2028<br>
2028<br>
2028<br>
2028<br>
2028<br>
2028<br>
2028<br>
2028<br>
2028<br>
2028<br>
2028<br>
2028<br>
2028<br>
2028<br>
2028<br>
2028<br>
2028<br>
2028<br>
2028<br>
2028<br>
2028<br>
2028<br>
2028<br>
2021<br>
2021<br>
2021<br>
2021<br>  $\begin{tabular}{ c| c| c|c|c|c} \hline &\textbf{24C3} &\textbf{vector} &\textbf{24C43} &\textbf{31C44} &\textbf{31C45} &\textbf{31C45} &\textbf{31C45} &\textbf{31C45} &\textbf{31C45} &\textbf{31C45} &\textbf{31C45} &\textbf{31C45} &\textbf{31C45} &\textbf{31C45} &\textbf{31C45} &\textbf{31C45} &\textbf{31C45} &\textbf{31C45} &\textbf{3$ 15967 16168 1627<br>Action 1637.1 Action 1637.2 Action 1637.3 1637.3 1657.3.1 ForwardAction 1667.3.2 IncludeAction 1677.3.3 DispatchAction 1687.3.4 DownloadAction 1747.3.5 -Geological Correspondent of the Diplomatic Correspondent of the USA-2 Diplomatic Correspondent of the USA-2 Struts<br>
1757.42 Struts<br>
1757.43 Struts<br>
1837.52 Struts<br>
1837.52 Struts<br>
1837.52 Struts<br>
1837.52 Struts<br>
1837.52 S SwitchAction 1747.36 LocaleAction 1747.4

## <<StrutsHibernateSpr>>

RequestProcessor 2279.3 ActionServlet 2289.4 Struts 2299.4.1 2399.5.1 2399.5.1 2399.6.1 2399.6.3 239.5.3 Erlter 2369.6.1 2399.6.1 2399.6.2 2399.6.1 2399.6.2 2399.6.4 Struts 2399.6.4 2399.6.1 2399.6.2 2399.6.2 2399.6.4 2399 Annotations 2531063 Hibernate EntityManager 2541064 Hibernate Tools 2541065 NHibernate 2541066 Annotations 2531063 Hibernate EntityManager 2541064 Hibernate Tools 2541065 NHibernate 254106<br>
Boss Seam 254107 Hibernate Core 254107.1 25510.8 257 11<br>
26011.21 26011.22 26211.23 26311.3<br>
2611.31 26411.32 26511.33 27111.34 255107.2 Hibernat 38/12/22 Persistent 38/12/23 Detached 38/12/24<br>
38/12/23 Hibernate API 39/12/31 Configuration 39/12/32 SessionFactory 38812/33<br>
Session 38812/34 Transaction 40312/35 Query 40412/36 Criteria 41412/4 418<br>
Hibernate 41913.1 4  $\begin{tabular}{c|c|c|c|c} \hline & 4484342 & 44843434 & 44843434 & 4484344 & 458136 & 455148 & 458143 & 458148 & 458144 & 458148 & 458144 & 458142 & 458144 & 458142 & 458144 & 458142 & 458144 & 458142 & 458144 & 458142 & 458144 & 45814 & 45814 & 45814 & 4581$ 

# <<StrutsHibernateSpr>>

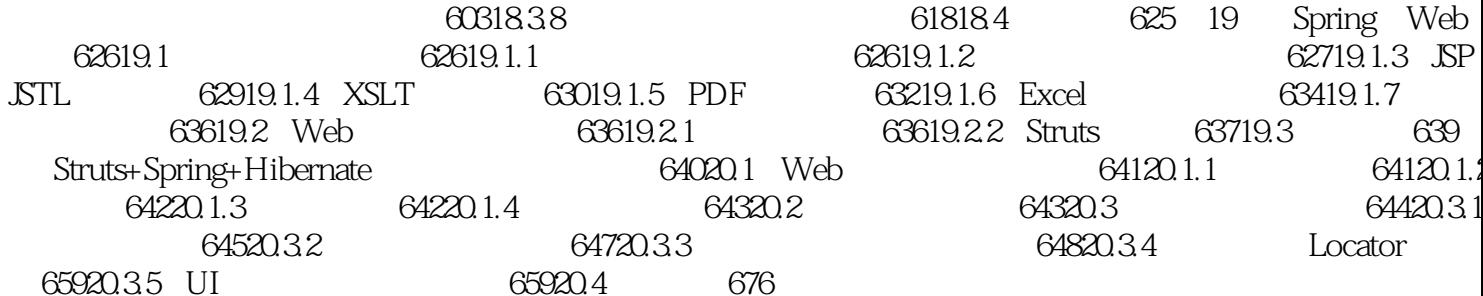

## <<Struts Hibernate Spr>>

Struts Hibernate Spring **Struts Hibernate Spring** 

Struts Hibernate Spring

# <<Struts Hibernate Spr>>

本站所提供下载的PDF图书仅提供预览和简介,请支持正版图书。

更多资源请访问:http://www.tushu007.com